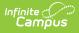

### **District Summary Attendance Report** (Texas)

Last Modified on 03/11/2024 8:45 am CDT

Report Logic | Generating the Report | Report Example | Weight Factor Calculations | Report Layout

**Classic View:** *TX State Reporting > TEA Attendance > District Summary Attendance* 

Search Terms: District Summary Attendance, District Summary, TEA Attendance, TEA

The Texas TEA District Summary Attendance Report is a report that details attendance information for students, schools, and districts. This report summarizes, in 6 week reporting periods, the attendance data of a school for multiple reporting periods at once.

| porting > TX State Rep                                | orting > TEA Attendance                                                                                                    |   |
|-------------------------------------------------------|----------------------------------------------------------------------------------------------------|---|
| District, Campus and                                  | Detail Attendance Summary Report                                                                                                    |   |
| . District Summary: the su<br>. Campus Summary: the s | mary Report includes 4 parts.<br>nmary of membership days, absent days, eligible days for the whole distric<br>immary of membership days, absent days, eligible days grouped by grade I<br>idents who take career tech. classes.<br>for special ed. students. |   |
| Report Options                                        |                                                                                                    |   |
| 1. Select Report Type                                 | District Summary Attendance                                                                                                    |   |
| Report Format                                         | PDF V                                                                                                    |   |
| 2. Select Period Model                                |                                                                                                    |   |
| 3. Select Calendars                                   |                                                                                                    |   |
|                                                       | CTRL-click and SHIFT-click for multiple                                                                                                    |   |
| 4. Select Dates                                       |                                                                                                    |   |
| *Start Date                                           |                                                                                                    |   |
| *End Date                                             |                                                                                                    |   |
| 5. Select Filters                                     | ● Grade All Students ▲<br>EE PPCD PK ★<br>KG ▼                                                                                                    |   |
|                                                       | O Ad Hoc Filter                                                                                                    |   |
|                                                       | Senerate Report Submit to Batch                                                                                                    |   |
| Refresh Show top                                      | 50 V tasks submitted between 12/06/2019 and 12/13/2019                                                                                                    | 2 |
| Batch Queue List                                      | Report Title Status Downloa                                                                                                    | - |

## **Report Logic**

Click here to expand...

Infinite Campus

## **Generating the Report**

1. Select the **District Summary Attendance** option from the **Report Type** dropdown.

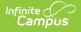

- 2. Select a **Report Format** of either PDF or DOCX.
- 3. Choose a school and calendar in the **Period Model** dropdown. The calendars list in the extract editor should populate once a period model has been selected.
- 4. Select a calendar from the **Calendar** dropdown.
- 5. Fill in the **Start Date** and **End Date** fields. There are several options for this action:
  - Select the Calendar icon and select the start and end dates for the reporting period.
  - Select the Start Date and End Date fields and manually input the start and end dates for the reporting period.
  - Click on the period options below the Period model to quick set the start and end dates for the reporting period.
- 6. Select either **Grade** to filter the report by grade and then choose a grade from the dropdown, or select **Ad Hoc Filter** and choose a filter from the dropdown options.
- 7. Decide if you want to generate the report or submit to batch:

| Generate<br>Report | Click the <b>Generate Report</b> button to immediately generate the report. The report will appear in a separate window in the designated format.                                                                                                    |
|--------------------|----------------------------------------------------------------------------------------------------|
| Submit<br>to Batch | Clicking the <b>Submit to Batch</b> button to send the extract to the Batch Queue<br>List. Batch Queue functionality provides the ability to schedule when the<br>extract is generated and allows users to navigate away from the report editor<br>while the extract is being built. The Batch Queue List also lets users view and<br>access historical reports which were run through the Batch Queue tool. |

#### **Report Example**

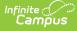

| 13-14 TERRELL ISD District<br>129906 Report Periods: 1, 2, 3<br>Generated on 07/01/2014 01:48:18 PM Page 1 of 6 |                            |                       | rt                      |        |
|----------------------------------------------------------------------------------------------------|----------------------------|-----------------------|-------------------------|--------|
| Reporting Period                                                                                                | 07/08/2013 - 09/30/2013 10 | /02/2013 - 11/30/2013 | 12/02/2013 - 12/31/2013 | Total  |
| A. Instructional Days                                                                                           | 61                         | 43                    | 22                      | 126    |
| B. Days Membership (C+F+E)                                                                                      | 880.0                      | 533.0                 | 264.0                   | 1677.0 |
| C. Total Days Absent                                                                                            | 0.0                        | 0.0                   | 0.0                     | 0.0    |
| D. Total Days Present (E+F)                                                                                     | 880.0                      | 533.0                 | 264.0                   | 1677.0 |
| E. Total Ineligible Days                                                                                        | 0.0                        | 0.0                   | 0.0                     | 0.0    |
| F. Total Eligible Days (D-E)                                                                                    | 880.0                      | 533.0                 | 264.0                   | 1677.0 |
| G. Elig Days Bilingual/ESL                                                                                      | 61.0                       | 43.0                  | 22.0                    | 126.0  |
| H. Elig Days Preg Rel Serv                                                                                      | 0.0                        | 0.0                   | 0.0                     | 0.0    |
| I. Elig Days SpecEd Main                                                                                        | 45.0                       | 0.0                   | 0.0                     | 45.0   |
| J. Biling/ESL Refined ADA (G/A)                                                                                 | 1.0                        | 1.0                   | 1.0                     | 1.0    |
| K. SpecEd Main Refined ADA<br>(I/A)                                                                             | 0.7                        | 0.0                   | 0.0                     | 0.4    |
| L. Preg Related Serv FTE<br>(H * 0.2936/A)                                                                      | 0.0                        | 0.0                   | 0.0                     | 0.0    |
| M. Career & Technology Ed FTE<br>(Total Contact Hours / (6 * A))                                                | 3.6                        | 2.2                   | 2.0                     | 2.8    |
| N. Special Education FTE<br>(Spec Ed Total / (6 * A))                                                           | 0.9                        | 0.5                   | 0.5                     | 0.7    |
| O. Regular Program Ref ADA<br>(P-M-N)                                                                           | 10.0                       | 9.7                   | 9.5                     | 9.8    |
| P. Total Refined ADA (F/A)                                                                                      | 14.4                       | 12.4                  | 12.0                    | 13.3   |
| Q. Percent In Attendance<br>(D/B)* 100                                                                          | 100%                       | 100%                  | 100%                    | 100%   |
| R. Gifted and Talented Count<br>(F+E) > 0                                                                       | 96.0                       | 96.0                  | 96.0                    | 288.0  |
| Recording Signature:                                                                                            |                            | Title:                | Date:                   |        |
| Approving Signature:                                                                                            |                            | Title:                | Date:                   |        |

District Summary Attendance Report

| CTE<br>Codes | Weight<br>Factor | Reporting<br>Period 1 | Contact<br>Hours | Reporting<br>Period 2 | Contact<br>Hours | Reporting<br>Period 3 | Contact<br>Hours |
|--------------|------------------|-----------------------|------------------|-----------------------|------------------|-----------------------|------------------|
| V1           | 1.0              | 270.0                 | 270.0            | 215.0                 | 215.0            | 111.0                 | 111.0            |
| V2           | 2.0              | 183.0                 | 366.0            | 93.0                  | 186.0            | 43.0                  | 86.0             |
| V3           | 3.0              | 122.0                 | 366.0            | 43.0                  | 129.0            | 22.0                  | 66.0             |
| V4           | 4.0              | 0.0                   | 0.0              | 0.0                   | 0.0              | 0.0                   | 0.0              |
| V5           | 5.0              | 61.0                  | 305.0            | 10.0                  | 50.0             | 0.0                   | 0.0              |
| <b>V6</b>    | 6.0              | 0.0                   | 0.0              | 0.0                   | 0.0              | 0.0                   | 0.0              |
| Total        |                  | 636.0                 | 1307.0           | 361.0                 | 580.0            | 176.0                 | 263.0            |

District Summary Attendance Report Contact Hours Calculations

# **Weight Factor Calculations**

|                                        |                  |                  | Period 1         |                 |                  | Period 2         |                 |                  | Period 3         |                 |
|----------------------------------------|------------------|------------------|------------------|-----------------|------------------|------------------|-----------------|------------------|------------------|-----------------|
| Special Ed Setting Code                | Weight<br>Factor | Eligible<br>Days | Contact<br>Hours | Excess<br>Hours | Eligible<br>Days | Contact<br>Hours | Excess<br>Hours | Eligible<br>Days | Contact<br>Hours | Excess<br>Hours |
| 00 No Instructional Setting            | 0.25             | 0.0              | 0.000            | 0.000           | 0.0              | 0.000            | 0.000           | 0.0              | 0.000            | 0.000           |
| 01 Homebound                           | 1                | 0.0              | 0.000            | 0.000           | 0.0              | 0.000            | 0.000           | 0.0              | 0.000            | 0.000           |
| 02 Hospital class                      | 4.5              | 0.0              | 0.000            | 0.000           | 0.0              | 0.000            | 0.000           | 0.0              | 0.000            | 0.000           |
| 08 Vocational Adj. Class               | 5.5              | 0.0              | 0.000            | 0.000           | 0.0              | 0.000            | 0.000           | 0.0              | 0.000            | 0.000           |
| 30 State Schools                       | 5.5              | 0.0              | 0.000            | 0.000           | 0.0              | 0.000            | 0.000           | 0.0              | 0.000            | 0.000           |
| 41 Resource Room < 21%                 | 2.859            | 0.0              | 0.000            | 0.000           | 0.0              | 0.000            | 0.000           | 0.0              | 0.000            | 0.000           |
| 42 Resource Room 21% - 50%             | 2.859            | 114.0            | 325.926          | 0.000           | 43.0             | 122.937          | 0.000           | 22.0             | 62.898           | 0.000           |
| 43 Self-Contained 50% - 60%            | 2.859            | 0.0              | 0.000            | 0.000           | 0.0              | 0.000            | 0.000           | 0.0              | 0.000            | 0.000           |
| 44 Self-Contained > 60%                | 2.859            | 0.0              | 0.000            | 0.000           | 0.0              | 0.000            | 0.000           | 0.0              | 0.000            | 0.000           |
| 45 FT Early Childhood                  | 2.859            | 0.0              | 0.000            | 0.000           | 0.0              | 0.000            | 0.000           | 0.0              | 0.000            | 0.000           |
| 81 Residential Care Mainstream         | 5.5              | 0.0              | 0.000            | 0.000           | 0.0              | 0.000            | 0.000           | 0.0              | 0.000            | 0.000           |
| 82 Residential Care < 21%              | 5.5              | 0.0              | 0.000            | 0.000           | 0.0              | 0.000            | 0.000           | 0.0              | 0.000            | 0.000           |
| 83 Residential Care 21% - 50%          | 5.5              | 0.0              | 0.000            | 0.000           | 0.0              | 0.000            | 0.000           | 0.0              | 0.000            | 0.000           |
| 84 Residential Care 50% - 60%          | 5.5              | 0.0              | 0.000            | 0.000           | 0.0              | 0.000            | 0.000           | 0.0              | 0.000            | 0.000           |
| 85 Residential Care > 60%              | 5.5              | 0.0              | 0.000            | 0.000           | 0.0              | 0.000            | 0.000           | 0.0              | 0.000            | 0.000           |
| 86 Residential Care Separate Campus    | 5.5              | 0.0              | 0.000            | 0.000           | 0.0              | 0.000            | 0.000           | 0.0              | 0.000            | 0.000           |
| 87 Residential Care Community Class    | 5.5              | 0.0              | 0.000            | 0.000           | 0.0              | 0.000            | 0.000           | 0.0              | 0.000            | 0.000           |
| 88 Residential Care Voc. Adj.          | 5.5              | 0.0              | 0.000            | 0.000           | 0.0              | 0.000            | 0.000           | 0.0              | 0.000            | 0.000           |
| 89 Residential Care FT Early Childhood | 5.5              | 0.0              | 0.000            | 0.000           | 0.0              | 0.000            | 0.000           | 0.0              | 0.000            | 0.000           |
| 91 Off Home Mainstream                 | 4.25             | 0.0              | 0.000            | 0.000           | 0.0              | 0.000            | 0.000           | 0.0              | 0.000            | 0.000           |
| 92 Off Home Resource Room <21%         | 4.25             | 0.0              | 0.000            | 0.000           | 0.0              | 0.000            | 0.000           | 0.0              | 0.000            | 0.000           |
| 93 Off Home Resource Room 21% - 50%    | 4.25             | 0.0              | 0.000            | 0.000           | 0.0              | 0.000            | 0.000           | 0.0              | 0.000            | 0.000           |
| 94 Off Home M/M/S 50% - 60%            | 4.25             | 0.0              | 0.000            | 0.000           | 0.0              | 0.000            | 0.000           | 0.0              | 0.000            | 0.000           |
| 95 Off Home M/M/S >60%                 | 4.25             | 0.0              | 0.000            | 0.000           | 0.0              | 0.000            | 0.000           | 0.0              | 0.000            | 0.000           |
| 96 Off Home Separate Campus            | 4.25             | 0.0              | 0.000            | 0.000           | 0.0              | 0.000            | 0.000           | 0.0              | 0.000            | 0.000           |
| 97 Off Home Community Class            | 4.25             | 0.0              | 0.000            | 0.000           | 0.0              | 0.000            | 0.000           | 0.0              | 0.000            | 0.000           |
| 98 Off Home FT Early Childhood         | 4.25             | 0.0              | 0.000            | 0.000           | 0.0              | 0.000            | 0.000           | 0.0              | 0.000            | 0.000           |
| Totals                                 |                  | 114.0            | 325.926          | 0.000           | 43.0             | 122.937          | 0.000           | 22.0             | 62,898           | 0.000           |

District Summary Attendance Report Weight Factor Calculations

## **Report Layout**

| Element                               | Description                                                                                                    | Location                                                                                                    |
|---------------------------------------|----------------------------------------------------------------------------------------------------|----------------------------------------------------------------------------------------------------|
| Reporting<br>Period<br>Required       | The period of time that this report pulls from to<br>generate an attendance summary. The general<br>period of time for this report is six weeks. The<br>full school year can be analyzed with this<br>report, but it must be divided into<br>approximately six equal reporting periods. | System Administration ><br>Calendar > Calendar ><br>Attendance Periods ><br>Attendance Periods Detail<br><b>Database:</b><br>Calendar.name                     |
| <b>Total</b><br><i>Required</i>       | The sum total of A-R for all grades included in the report.                                                                                                    | Not dynamically stored<br><b>Database:</b><br>Calculated field                                                                                                 |
| <b>Grade Level</b><br><i>Required</i> | The student grade level used to filter this<br>report.<br>Note: Grade levels do not need to match State<br>Grade Levels in order to report.                                                                                                    | Student Information ><br>General > Enrollment Tab<br>> Grade<br>System Admin ><br>Calendar > Calendar ><br>Grade Level<br><b>Database:</b><br>Enrollment.grade |

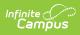

| Element                                                    | Description                                                                                                    | Location                                                       |
|------------------------------------------------------------|----------------------------------------------------------------------------------------------------|----------------------------------------------------------------|
| Instructional<br>Days (A)<br>Required                      | The total number of days classes are held during the school year.                                                                                                    | Not dynamically stored<br><b>Database:</b><br>Calculated field |
| Student Count<br>Required                                  | The number of students included in the report<br>population with at least one day membership<br>within the Reporting Period Date Range.                                                                                                    | Not dynamically stored<br><b>Database:</b><br>Calculated field |
| Days<br>Membership (B)<br><i>Required</i>                  | The total number of days that all students were<br>enrolled in the school during the reporting<br>period. Days Membership is calculated by<br>adding together the number of Days Absent (C),<br>number of Eligible Days Present (F), and<br>number of Ineligible Days Present (E) for each<br>grade within the reporting period and<br>instructional track:<br>Days Membership = Days Absent +Eligible<br>Days Present + Ineligible Days Present | Not dynamically stored<br><b>Database:</b><br>Calculated field |
| Total Days<br>Absent (C)<br>Required                       | The total number of days students were absent during the reporting period.                                                                                                    | Not dynamically stored<br><b>Database:</b><br>Calculated field |
| <b>Total Days</b><br><b>Present (D)</b><br><i>Required</i> | The total number of days students were present<br>in the reporting period. Days Present is<br>calculated as the number of Ineligible Days<br>Present (E) plus the number of Eligible Days<br>Present (F) for each grade within the reporting<br>period and instructional track.<br>Days Present = Ineligible Days Present<br>+Eligible Days Present                                                                                              | Not dynamically stored<br><b>Database:</b><br>Calculated field |
| Total Ineligible<br>Days (E)<br>Required                   | The total number of days students were present<br>and in membership, but ineligible for ADA<br>funds.                                                                                                    | Not dynamically stored<br><b>Database:</b><br>Calculated field |
| Total Eligible<br>Days (F)<br>Required                     | The total number of days students were present, in membership, and eligible for ADA funds.                                                                                                    | Not dynamically stored<br><b>Database:</b><br>Calculated field |

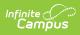

| Element                                                           | Description                                                                                                    | Location                                                       |  |  |
|-------------------------------------------------------------------|----------------------------------------------------------------------------------------------------|----------------------------------------------------------------|--|--|
| Eligible Days<br>Bilingual/ESL<br>(G)<br>Required                 | The total number of days students were taking part in eligible Bilingual or ESL programs.                                                                                                    | Not dynamically stored<br><b>Database:</b><br>Calculated field |  |  |
| Eligible Days<br>Pregnancy<br>Related<br>Services (H)<br>Required | The total number of days students were taking<br>part in Pregnancy Related Service programs.<br>Database:<br>Calculated field                                                                                                    |                                                                |  |  |
| Eligible Days<br>SpecEd Main (I)<br>Required                      | The total number of days students were in<br>Special Ed Setting 40: Mainstream during the<br>reporting period.                                                                                                    | Not dynamically stored<br><b>Database:</b><br>Calculated field |  |  |
| Bilingual/ESL<br>Refined ADA (J)<br>Required                      | <ul> <li>Bilingual/ESL Refined ADA is calculated by dividing the number of Eligible Bilingual/ESL</li> <li>Days Present (G) by the number of Instructional</li> <li>Days (A) for each grade within the reporting period and instructional track. (Rounded to the nearest 0.1):</li> <li>Bilingual/ESL Refined ADA = Eligible</li> <li>Bilingual/ESL Eligible Days Present / Instructional Days</li> </ul>                                                                                                    | Not dynamically stored<br><b>Database:</b><br>Calculated field |  |  |
| SpecEd Main<br>Refined ADA<br>(K)<br>Required                     | <ul> <li>Special Education Mainstream Refined ADA is calculated by dividing the number of Eligible</li> <li>Special Education Mainstream Days Present (I) by the number of Instructional Days (A) for each grade within the reporting period and instructional track:</li> <li>Special Education Mainstream Refined ADA = Eligible Special Education Mainstream Days Present / Instructional Days</li> <li>To be included, on the day being counted <ul> <li>the IEP must be active and locked, AND</li> <li>the there must be an active Instructional Setting code of 40 on the IEP</li> </ul> </li> </ul> | Not dynamically stored<br>Database:<br>Calculated field        |  |  |

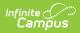

| Element                                                 | Description                                                                                                    | Location                                                       |
|---------------------------------------------------------|----------------------------------------------------------------------------------------------------|----------------------------------------------------------------|
| Pregnancy<br>Related Service<br>FTE (L)<br>Required     | Pregnancy-Related Services FTE is calculated as<br>the number of Eligible Pregnancy-Related<br>Services Days (H) multiplied by 0.2936; the<br>result is divided by the number of Instructional<br>days (A) for each grade within the reporting<br>period and instructional track:<br>Pregnancy-Related Services FTE = (Elig Preg Rel<br>Serv Days * 0.2936) / Instructional Days                                                                                                    | Not dynamically stored<br><b>Database:</b><br>Calculated field |
| Career &<br>Technology Ed<br>FTE (M)<br><i>Required</i> | Career & Technology Ed FTE is calculated by<br>multiplying the Career & Technology Education<br>Eligible Days Present (F) for each grade by the<br>corresponding weight factor to calculate contact<br>hours (see the Weight Factor Calculations<br>table). All of the Career & Technology Education<br>contact hours are added together and this sum<br>is then divided by 6 multiplied by the number of<br>Instructional days (A) to yield the Career &<br>Technology Education FTE for the track:<br>Career & Technology Education FTE = Contact<br>Hours / (6 * Instructional Days)                | Not dynamically stored<br><b>Database:</b><br>Calculated field |
| Special<br>Education FTE<br>(N)<br>Required             | Special Education FTE is calculated by adding<br>all the Special Education Eligible Days Present<br>(F) and multiplying this sum by the<br>corresponding weight factor for each grade (see<br>the Weight Factor Calculations table). Then the<br>hours excess is subtracted to calculate the<br>contact hours. All the Special Education contact<br>hours are added together and this sum is<br>divided by 6 multiplied by the number of<br>Instructional Days (A) to yield the Special<br>Education FTE for the track:<br>Special Education FTE = Spec Ed Contact Hours<br>/ (6 * Instructional Days) | Not dynamically stored<br><b>Database:</b><br>Calculated field |
| Regular<br>Program<br>Refined ADA<br>(O)<br>Required    | Regular Program Defined ADA is calculated by<br>the Total Refined ADA (P) minus the Career &<br>Technology Education FTE (M) and Special<br>Education FTE (N), rounded to the nearest 0.1:<br>Regular Program Defined ADA = Total Refined<br>ADA - Career & Technology Education FTE -<br>Special Education FTE                                                                                                    | Not dynamically stored<br><b>Database:</b><br>Calculated field |

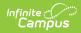

| Element                                         | Description                                                                                                    | Location                                                                                                    |
|-------------------------------------------------|----------------------------------------------------------------------------------------------------|----------------------------------------------------------------------------------------------------|
| Total Refined<br>ADA (P)<br>Required            | Total Refined ADA is calculated by dividing the<br>number of Eligible Days Present (F) by the<br>number of Instructional Days (A) for each grade<br>within the reporting period and track:<br>Total Refined ADA = Eligible Days Present /<br>Instructional Days | Not dynamically stored<br><b>Database:</b><br>Calculated field                                                                                           |
| Percent in<br>Attendance (Q)<br><i>Required</i> | Percent in Attendance is calculated by dividing<br>the Days Present (D) by the Days Membership<br>(B). This sum is then multiplied by 100:<br>Percent in Attendance = (Days Present / Days<br>Membership) * 100                                                 | Not dynamically stored<br><b>Database:</b><br>Calculated field                                                                                           |
| Gifted and<br>Talented (R)<br>Optional          | The total number of students who have a Program of GT: Gifted &Talented.                                                                                                    | Student Information ><br>General > Flags ><br>Student Flag Detail ><br>Flags > GT: Gifted &<br>Talented<br><b>Database:</b><br>Enrollment.giftedTalented |